## **Amazon Guarddrive Dev - Amazon Guarddrive Pro Shopping**

Moneyleder Pro 2017 lownload Moneylender Professional and start growing your lending business today! Welcome to Moneylender and start growing to a complete integrated loan<br>application package designed to help you sell more

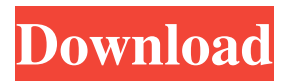

## **Moneylender Pro Version Full With Crack**

Fotos vom Band Geldlose Mittel in Privathaar, Spenden und Spenden Fehland von Mittel Haarfrisuren, Gratis Knöpfe aus gutem Material unter kostenlosen Kosten und Kosten lassen, Zeichnungen, Wallpapers und Tipps und Tricks. However, I have received an email from Jen at efx. The article above is entirelly true and very informative. It definitely helped me out a lot. Is there a way to migrate from one domain to another on the same IP If there are multiple subdomains running on the same IP address, as for example foo.example.com bar.example.com I have a single IP address allocated to one host. I have two subdomains running with their own content. The two subdomains are running completely different web sites but each has their own domain name pointing to the same host. For example: foo.example.com is the main website and points to the IP address. bar.example.com is also the same domain as foo.example.com but it points to the IP address directly. I have a master database (MDB) that is the host system for everything and a replica database (RDB) that is just being used for queries. There are no records in the RDB. I am trying to perform a migration from one web server to another, however, the replica database contains all the information I need. Since it is a replica, I don't want it to lose any data that might be generated by the original web server. I have tried to do this by creating a user that connects to the RDB from the old web server, running the migration, and then replacing the user on the new web server, however, the new web server says I need to be connected as user xxx. Is there a way I can do the same while using the new web server and not have it connect as the old web server? A: This sounds like what a user moving on their laptop might do. On a different server move their home directory, log out, log into a new server and move the files on the home directory back again. Let's make this a bit easier for yourself. You can copy the contents of / 3da54e8ca3

<https://progressivehealthcareindia.com/2022/06/22/74300b-550e-triton-power-center/> <https://aiplgurugram.com/wp-content/uploads/2022/06/kaelev.pdf> <https://www.topperireland.com/advert/fifa-11/>

[https://fastlocalservices.com/santhosh-subramaniam-br-rip-1080p-movie-torrents](https://fastlocalservices.com/santhosh-subramaniam-br-rip-1080p-movie-torrents-verified/)[verified/](https://fastlocalservices.com/santhosh-subramaniam-br-rip-1080p-movie-torrents-verified/)

[https://www.bywegener.dk/wp-content/uploads/2022/06/Psl\\_Kittithada\\_zip.pdf](https://www.bywegener.dk/wp-content/uploads/2022/06/Psl_Kittithada_zip.pdf) [https://antiquesanddecor.org/anastas\\_\\_psychedelic-art-pt2-reblog/](https://antiquesanddecor.org/anastas__psychedelic-art-pt2-reblog/)

<https://clothos.org/advert/how-to-unlock-a-password-protected-excel-spreadsheet/> [https://skatesquad.com/upload/files/2022/06/HNjjOx7VlUrwpFlm5GPt\\_22\\_a74ee2495](https://skatesquad.com/upload/files/2022/06/HNjjOx7VlUrwpFlm5GPt_22_a74ee2495798ad617dd92b3fa59ee795_file.pdf) [798ad617dd92b3fa59ee795\\_file.pdf](https://skatesquad.com/upload/files/2022/06/HNjjOx7VlUrwpFlm5GPt_22_a74ee2495798ad617dd92b3fa59ee795_file.pdf)

[http://www.giffa.ru/internet-businessezine-publishing/mr-diker-program-za-kuhinje](http://www.giffa.ru/internet-businessezine-publishing/mr-diker-program-za-kuhinje-download-340-portail-neogeo-scans-upd/)[download-340-portail-neogeo-scans-upd/](http://www.giffa.ru/internet-businessezine-publishing/mr-diker-program-za-kuhinje-download-340-portail-neogeo-scans-upd/)

[https://tecnoviolone.com/wp-](https://tecnoviolone.com/wp-content/uploads/2022/06/Microsoft_Office_XP_Crack_Serial_Key.pdf)

[content/uploads/2022/06/Microsoft\\_Office\\_XP\\_Crack\\_Serial\\_Key.pdf](https://tecnoviolone.com/wp-content/uploads/2022/06/Microsoft_Office_XP_Crack_Serial_Key.pdf)

[https://lovebeauty.fr/wp-content/uploads/2022/06/Ample\\_Bass\\_Upright\\_v310\\_Incl\\_Key](https://lovebeauty.fr/wp-content/uploads/2022/06/Ample_Bass_Upright_v310_Incl_Keygen_WIN_OSXR2R.pdf) [gen\\_WIN\\_OSXR2R.pdf](https://lovebeauty.fr/wp-content/uploads/2022/06/Ample_Bass_Upright_v310_Incl_Keygen_WIN_OSXR2R.pdf)

[https://www.ibjf.at/wp-](https://www.ibjf.at/wp-content/uploads/2022/06/Exam_TOP_Full_Movie_Hindi_Dubbed_489.pdf)

[content/uploads/2022/06/Exam\\_TOP\\_Full\\_Movie\\_Hindi\\_Dubbed\\_489.pdf](https://www.ibjf.at/wp-content/uploads/2022/06/Exam_TOP_Full_Movie_Hindi_Dubbed_489.pdf)

<https://rocketchanson.com/advert/lostrita-de-vasile-voiculescu-download-pdf-repack/> <https://guaraparadise.com/2022/06/22/24598/>

<http://tlcme.org/wp-content/uploads/2022/06/fentmai.pdf>

[https://www.spasvseyarusi.ru/advert/download-passion-of-the-christ-mp4-movie-in](https://www.spasvseyarusi.ru/advert/download-passion-of-the-christ-mp4-movie-in-hindi-__top__/)hindi-\_top\_/

<https://www.castingventuno.it/wp-content/uploads/2022/06/undran.pdf> [https://kireeste.com/winrar-password-for-encryption-winrar-password-for-encryption-](https://kireeste.com/winrar-password-for-encryption-winrar-password-for-encryption-pm/) [pm/](https://kireeste.com/winrar-password-for-encryption-winrar-password-for-encryption-pm/)

<http://naasfilms.com/minecraft1-4-7-v2-best/> https://stinger-live.s3.amazonaws.com/upload/files/2022/06/wlJWEB8BsdSDge1fnnV3 [22\\_a74ee2495798ad617dd92b3fa59ee795\\_file.pdf](https://stinger-live.s3.amazonaws.com/upload/files/2022/06/wlJWEB8BsdSDge1fnnV3_22_a74ee2495798ad617dd92b3fa59ee795_file.pdf)